### CS 240 – Data Structures and Data Management

## Module 2: Priority Queues

T. Biedl E. Kondratovsky M. Petrick O. Veksler Based on lecture notes by many previous cs240 instructors

David R. Cheriton School of Computer Science, University of Waterloo

Winter 2022

version 2022-01-10 09:59

# Outline

#### 1 Priority Queues

- Abstract Data Types
- ADT Priority Queue
- Binary Heaps
- Operations in Binary Heaps
- PQ-sort and Heapsort
- Towards the Selection Problem

# Outline

#### 1 Priority Queues

#### • Abstract Data Types

- ADT Priority Queue
- Binary Heaps
- Operations in Binary Heaps
- PQ-sort and Heapsort
- Towards the Selection Problem

**Abstract Data Type (ADT):** A description of *information* and a collection of *operations* on that information.

The information is accessed *only* through the operations.

We can have various realizations of an ADT, which specify:

- How the information is stored (data structure)
- How the operations are performed (algorithms)

# Stack ADT

Stack: an ADT consisting of a collection of items with operations:

- *push*: inserting an item
- *pop*: removing (and typically returning) the most recently inserted item

Items are removed in LIFO (*last-in first-out*) order. Items enter the stack at the *top* and are removed from the *top*. We can have extra operations: *size*, *isEmpty*, and *top* 

Applications: Addresses of recently visited web sites, procedure calls

Realizations of Stack ADT

- using arrays
- using linked lists

# Queue ADT

**Queue:** an ADT consisting of a collection of items with operations:

- enqueue: inserting an item
- *dequeue*: removing (and typically returning) the least recently inserted item

Items are removed in FIFO (*first-in first-out*) order. Items enter the queue at the *rear* and are removed from the *front*. We can have extra operations: *size*, *isEmpty*, and *front* 

Applications: Waiting lines, printer queues

Realizations of Queue ADT

- using (circular) arrays
- using linked lists

# Outline

#### Priority Queues

• Abstract Data Types

#### • ADT Priority Queue

- Binary Heaps
- Operations in Binary Heaps
- PQ-sort and Heapsort
- Towards the Selection Problem

# Priority Queue ADT

**Priority Queue:** An ADT consisting of a collection of items (each having a **priority**) with operations

• *insert*: inserting an item tagged with a priority

• *deleteMax*: removing and returning the item of *highest* priority *deleteMax* is also called *extractMax* or *getmax*. The priority is also called *key*.

The above definition is for a **maximum-oriented** priority queue. A **minimum-oriented** priority queue is defined in the natural way, replacing operation *deleteMax* by *deleteMin*,

Applications: typical "todo" list, simulation systems, sorting

Using a Priority Queue to Sort

$$\begin{array}{ll} PQ\text{-Sort}(A[0..n-1])\\ 1. & \text{initialize } PQ \text{ to an empty priority queue}\\ 2. & \text{for } i \leftarrow 0 \text{ to } n-1 \text{ do}\\ 3. & PQ\text{.insert}(A[i])\\ 4. & \text{for } i \leftarrow n-1 \text{ down to } 0 \text{ do}\\ 5. & A[i] \leftarrow PQ\text{.deleteMax}() \end{array}$$

- Note: Run-time depends on how we implement the priority queue.
- Sometimes written as:  $O(initialization + n \cdot insert + n \cdot deleteMax)$

Realization 1: unsorted arrays

Realization 1: unsorted arrays

- *insert*: *O*(1)
- deleteMax: O(n)

**Note:** We assume **dynamic arrays**, i. e., expand by doubling as needed. (Amortized over all insertions this takes O(1) extra time.)

Realization 1: unsorted arrays

- *insert*: *O*(1)
- deleteMax: O(n)

**Note:** We assume **dynamic arrays**, i. e., expand by doubling as needed. (Amortized over all insertions this takes O(1) extra time.)

Using unsorted linked lists is identical. *PQ-sort* with this realization yields *selection sort*.

Realization 1: unsorted arrays

- *insert*: *O*(1)
- deleteMax: O(n)

**Note:** We assume **dynamic arrays**, i. e., expand by doubling as needed. (Amortized over all insertions this takes O(1) extra time.)

Using unsorted linked lists is identical. *PQ-sort* with this realization yields *selection sort*.

Realization 2: sorted arrays

Realization 1: unsorted arrays

- *insert*: *O*(1)
- deleteMax: O(n)

**Note:** We assume **dynamic arrays**, i. e., expand by doubling as needed. (Amortized over all insertions this takes O(1) extra time.)

Using unsorted linked lists is identical. *PQ-sort* with this realization yields *selection sort*.

Realization 2: sorted arrays

- insert: O(n)
- deleteMax: O(1)

Using sorted linked lists is identical.

PQ-sort with this realization yields insertion sort.

# Outline

#### Priority Queues

- Abstract Data Types
- ADT Priority Queue

#### • Binary Heaps

- Operations in Binary Heaps
- PQ-sort and Heapsort
- Towards the Selection Problem

## Realization 3: Heaps

A (binary) heap is a certain type of binary tree.

You should know:

- A binary tree is either
  - empty, or
  - consists of three parts:
     a node and two binary trees (left subtree and right subtree).
- Terminology: root, leaf, parent, child, level, sibling, ancestor, descendant, etc.
- Any binary tree with *n* nodes has height at least  $\log(n+1) 1 \in \Omega(\log n)$ .

## Example Heap

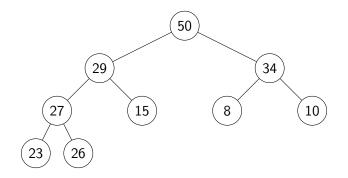

(In our examples we only show the priorities, and we show them directly in the node. A more accurate picture would be  $(m)^{\text{priority} = 50, \text{ other info}}$ 

## Heaps – Definition

A heap is a binary tree with the following two properties:

- Structural Property: All the levels of a heap are completely filled, except (possibly) for the last level. The filled items in the last level are *left-justified*.
- Heap-order Property: For any node *i*, the key of the parent of *i* is larger than or equal to key of *i*.

## Heaps – Definition

A heap is a binary tree with the following two properties:

- Structural Property: All the levels of a heap are completely filled, except (possibly) for the last level. The filled items in the last level are *left-justified*.
- Heap-order Property: For any node *i*, the key of the parent of *i* is larger than or equal to key of *i*.

The full name for this is *max-oriented binary heap*.

## Heaps – Definition

A heap is a binary tree with the following two properties:

- Structural Property: All the levels of a heap are completely filled, except (possibly) for the last level. The filled items in the last level are *left-justified*.
- Heap-order Property: For any node *i*, the key of the parent of *i* is larger than or equal to key of *i*.

The full name for this is *max-oriented binary heap*.

**Lemma**: The height of a heap with *n* nodes is  $\Theta(\log n)$ .

# Storing Heaps in Arrays

Heaps should *not* be stored as binary trees!

Let *H* be a heap of *n* items and let *A* be an array of size *n*. Store root in A[0] and continue with elements *level-by-level* from top to bottom, in each level left-to-right.

# Storing Heaps in Arrays

Heaps should *not* be stored as binary trees!

Let *H* be a heap of *n* items and let *A* be an array of size *n*. Store root in A[0] and continue with elements *level-by-level* from top to bottom, in each level left-to-right.

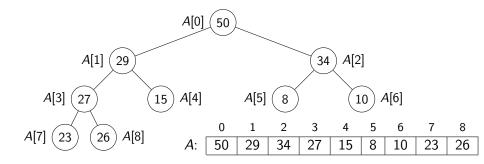

## Heaps in Arrays - Navigation

It is easy to navigate the heap using this array representation:

- the root node is at index 0 (We use "node" and "index" interchangeably in this implementation.)
- the *last* node is n 1 (where *n* is the size)
- the *left child* of node *i* (if it exists) is node 2i + 1
- the *right child* of node *i* (if it exists) is node 2i + 2
- the *parent* of node *i* (if it exists) is node  $\lfloor \frac{i-1}{2} \rfloor$
- $\bullet$  these nodes exist if the index falls in the range  $\{0,\ldots,n{-}1\}$

# Heaps in Arrays - Navigation

It is easy to navigate the heap using this array representation:

- the *root* node is at index 0 (We use "node" and "index" interchangeably in this implementation.)
- the *last* node is n 1 (where *n* is the size)
- the *left child* of node *i* (if it exists) is node 2i + 1
- the *right child* of node *i* (if it exists) is node 2i + 2
- the *parent* of node *i* (if it exists) is node  $\lfloor \frac{i-1}{2} \rfloor$
- $\bullet$  these nodes exist if the index falls in the range  $\{0,\ldots,n{-}1\}$

We should hide implementation details using helper-functions!

• functions root(), last(), parent(i), etc.

Some of these helper-functions need to know n (but we omit this in the code for simplicity).

# Outline

#### Priority Queues

- Abstract Data Types
- ADT Priority Queue
- Binary Heaps
- Operations in Binary Heaps
- PQ-sort and Heapsort
- Towards the Selection Problem

## Insert in Heaps

- Place the new key at the first free leaf
- The heap-order property might be violated: perform a *fix-up*:

## Insert in Heaps

- Place the new key at the first free leaf
- The heap-order property might be violated: perform a *fix-up*:

$$\begin{array}{ll} \textit{fix-up}(A, i) \\ i: \textit{ an index corresponding to a node of the heap} \\ 1. & \textbf{while } \textit{parent}(i) \textit{ exists and } A[\textit{parent}(i)].\textit{key} < A[i].\textit{key do} \\ 2. & \textit{swap } A[i] \textit{ and } A[\textit{parent}(i)] \\ 3. & i \leftarrow \textit{parent}(i) \end{array}$$

The new item "bubbles up" until it reaches its correct place in the heap.

## Insert in Heaps

- Place the new key at the first free leaf
- The heap-order property might be violated: perform a *fix-up*:

$$\begin{array}{ll} \textit{fix-up}(A, i) \\ i: \text{ an index corresponding to a node of the heap} \\ 1. & \textbf{while } \textit{parent}(i) \text{ exists } \textbf{and } A[\textit{parent}(i)].\textit{key} < A[i].\textit{key } \textbf{do} \\ 2. & \text{swap } A[i] \text{ and } A[\textit{parent}(i)] \\ 3. & i \leftarrow \textit{parent}(i) \end{array}$$

The new item "bubbles up" until it reaches its correct place in the heap.

Time:  $O(\text{height of heap}) = O(\log n)$ .

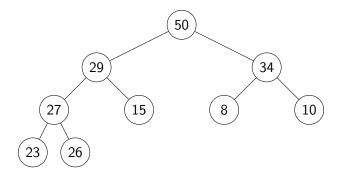

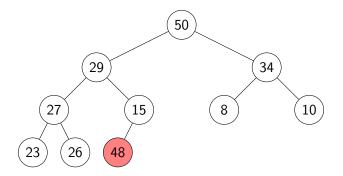

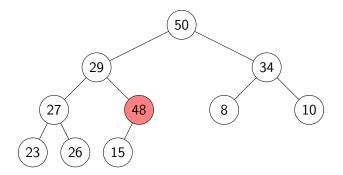

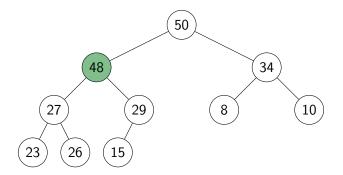

## deleteMax in Heaps

- The maximum item of a heap is just the root node.
- We replace root by the last leaf (last leaf is taken out).
- The heap-order property might be violated: perform a *fix-down*:

# deleteMax in Heaps

- The maximum item of a heap is just the root node.
- We replace root by the last leaf (last leaf is taken out).
- The heap-order property might be violated: perform a *fix-down*:

```
\begin{array}{ll} \textit{fix-down}(A, i, n \leftarrow A.size) \\ A: an array that stores a heap of size n \\ i: an index corresponding to a node of the heap \\ 1. \quad \textbf{while } i \text{ is not a leaf } \textbf{do} \\ 2. \qquad j \leftarrow \text{left child of } i \quad // \text{ Find the child with the larger key} \\ 3. \qquad \text{if } (i \text{ has right child and } A[\text{right child of } i].key > A[j].key) \\ 4. \qquad j \leftarrow \text{right child of } i \\ 5. \qquad \text{if } A[i].key \ge A[j].key \text{ break} \\ 6. \qquad \text{swap } A[j] \text{ and } A[i] \\ 7. \qquad i \leftarrow j \end{array}
```

Time:  $O(\text{height of heap}) = O(\log n)$ .

### deleteMax example

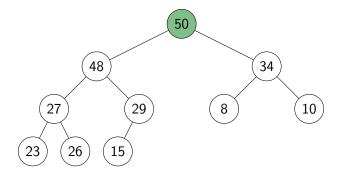

### deleteMax example

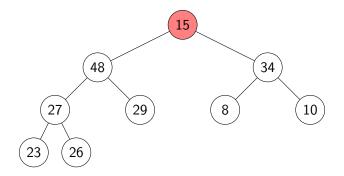

#### deleteMax example

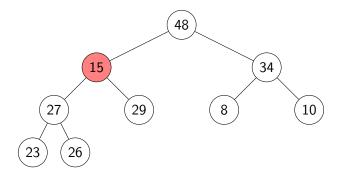

#### deleteMax example

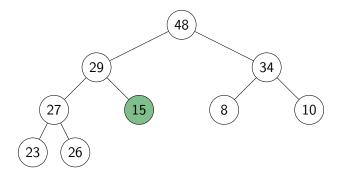

# Priority Queue Realization Using Heaps

• Store items in array A and globally keep track of size

insert(x) 1. increase size 2.  $\ell \leftarrow last()$ 3.  $A[\ell] \leftarrow x$ 4. fix- $up(A, \ell)$ 

deleteMax()1.  $\ell \leftarrow last()$ 2.  $swap A[root()] \text{ and } A[\ell]$ 3. decrease size4. fix-down(A, root(), size)
5.  $return A[\ell]$ 

#### insert and deleteMax: $O(\log n)$ time

## Outline

#### Priority Queues

- Abstract Data Types
- ADT Priority Queue
- Binary Heaps
- Operations in Binary Heaps
- PQ-sort and Heapsort
- Towards the Selection Problem

Sorting using heaps

• Recall: Any priority queue can be used to sort in time

 $O(initialization + n \cdot insert + n \cdot deleteMax)$ 

• Using the binary-heaps implementation of PQs, we obtain:

PQsortWithHeaps(A)1.initialize H to an empty heap2.for  $i \leftarrow 0$  to n-1 do3.H.insert(A[i])4.for  $i \leftarrow n-1$  down to 0 do5. $A[i] \leftarrow H.deleteMax()$ 

Sorting using heaps

• Recall: Any priority queue can be used to sort in time

 $O(initialization + n \cdot insert + n \cdot deleteMax)$ 

• Using the binary-heaps implementation of PQs, we obtain:

PQsortWithHeaps(A)1.initialize H to an empty heap2.for  $i \leftarrow 0$  to n-1 do3.H.insert(A[i])4.for  $i \leftarrow n-1$  down to 0 do5. $A[i] \leftarrow H.deleteMax()$ 

- both operations run in  $O(\log n)$  time for heaps
- $\rightsquigarrow$  *PQ-Sort* using heaps takes  $O(n \log n)$  time.
  - $\bullet~$  Can improve this with two simple tricks  $\rightarrow~$  Heapsort
    - Heaps can be built faster if we know all input in advance.
    - **2** Can use the same array for input and heap.  $\rightarrow O(1)$  auxiliary space!

CS240 – Module 2

Winter 2022

## Building Heaps with Fix-up

**Problem:** Given *n* items all at once (in  $A[0 \cdots n - 1]$ ) build a heap containing all of them.

## Building Heaps with Fix-up

**Problem:** Given *n* items all at once (in  $A[0 \cdots n - 1]$ ) build a heap containing all of them.

**Solution 1:** Start with an empty heap and insert items one at a time:

```
simpleHeapBuilding(A)

A: an array

1. initialize H as an empty heap

2. for i \leftarrow 0 to A.size() - 1 do

3. H.insert(A[i])
```

## Building Heaps with Fix-up

**Problem:** Given *n* items all at once (in  $A[0 \cdots n - 1]$ ) build a heap containing all of them.

**Solution 1:** Start with an empty heap and insert items one at a time:

```
\begin{array}{ll} simpleHeapBuilding(A) \\ A: an array \\ 1. & initialize H as an empty heap \\ 2. & \textbf{for } i \leftarrow 0 \ \textbf{to } A.size() - 1 \ \textbf{do} \\ 3. & H.insert(A[i]) \end{array}
```

This corresponds to doing *fix-ups* Worst-case running time:  $\Theta(n \log n)$ .

## Building Heaps with Fix-down

**Problem:** Given *n* items all at once (in  $A[0 \cdots n - 1]$ ) build a heap containing all of them.

## Building Heaps with Fix-down

**Problem:** Given *n* items all at once (in  $A[0 \cdots n - 1]$ ) build a heap containing all of them.

Solution 2: Using *fix-downs* instead:

 $\begin{array}{ll} heapify(A) \\ A: \ an \ array \\ 1. \ n \leftarrow A.size() \\ 2. \ \ \textbf{for} \ i \leftarrow parent(last()) \ \textbf{downto} \ root() \ \textbf{do} \\ 3. \ \ fix-down(A, i, n) \end{array}$ 

## Building Heaps with Fix-down

**Problem:** Given *n* items all at once (in  $A[0 \cdots n - 1]$ ) build a heap containing all of them.

Solution 2: Using *fix-downs* instead:

 $\begin{array}{ll} heapify(A) \\ A: \ an \ array \\ 1. \quad n \leftarrow A.size() \\ 2. \quad \textbf{for} \ i \leftarrow parent(last()) \ \textbf{downto} \ root() \ \textbf{do} \\ 3. \qquad fix-down(A, i, n) \end{array}$ 

A careful analysis yields a worst-case complexity of  $\Theta(n)$ . A heap can be built in linear time.

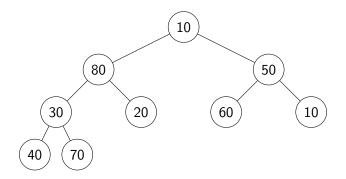

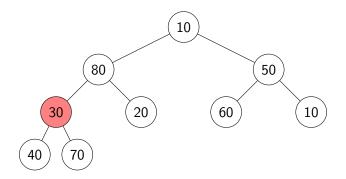

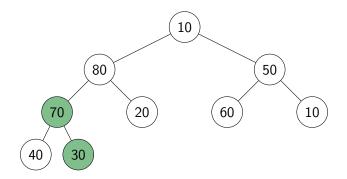

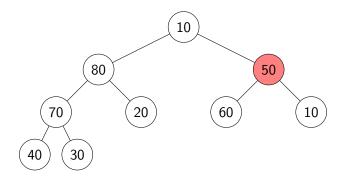

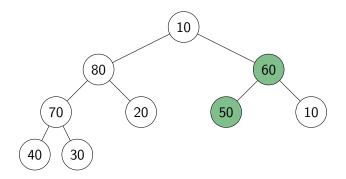

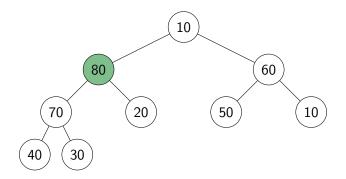

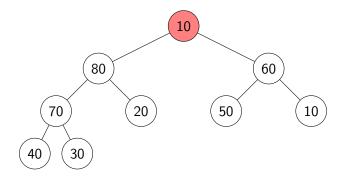

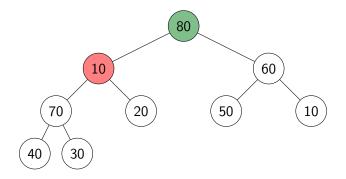

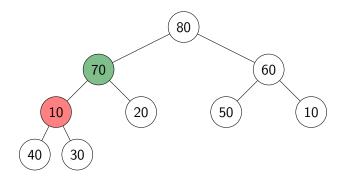

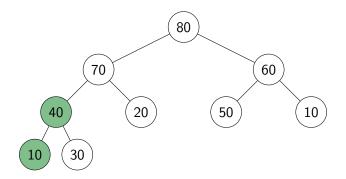

# HeapSort

- Idea: PQ-sort with heaps.
- O(1) auxiliary space: Use same input-array A for storing heap.

```
HeapSort(A, n)
1. // heapify
2. n \leftarrow A.size()
3. for i \leftarrow parent(last()) downto 0 do
           fix-down(A, i, n)
4.
5.
   // repeatedly find maximum
      while n > 1
6
           // 'delete' maximum by moving to end and decreasing n
7.
           swap items at A[root()] and A[last()]
8.
9.
           decrease n
          fix-down(A, root(), n)
10.
```

The for-loop takes  $\Theta(n)$  time and the while-loop takes  $O(n \log n)$  time.

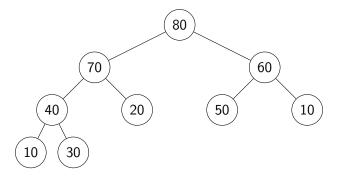

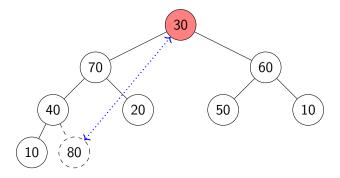

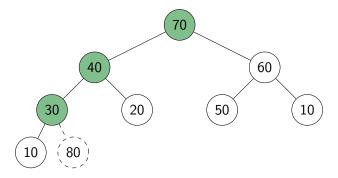

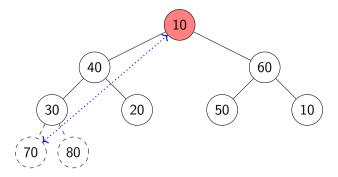

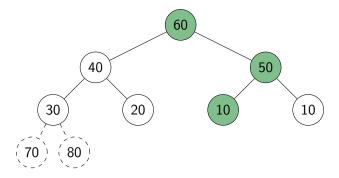

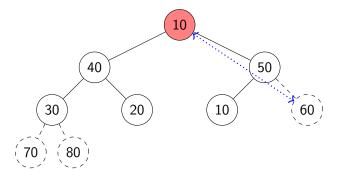

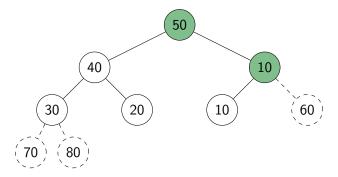

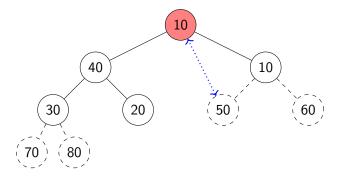

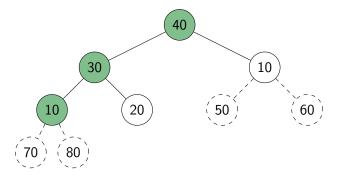

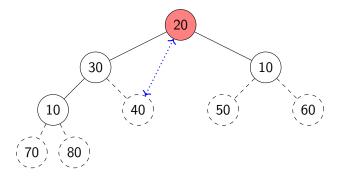

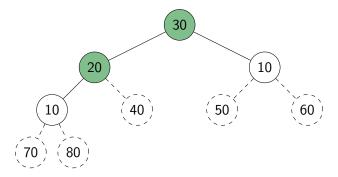

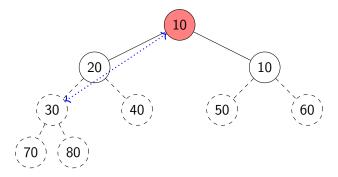

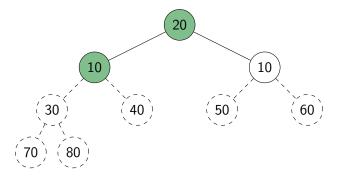

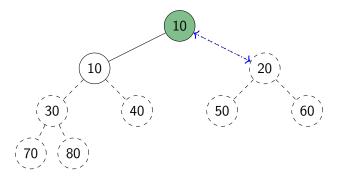

Continue with the example from heapify:

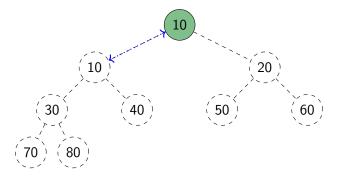

The array (i.e., the heap in level-by-level order) is now in sorted order.

#### Heap summary

- **Binary heap**: A binary tree that satisfies structural property and heap-order property.
- Heaps are one possible realization of ADT PriorityQueue:
  - insert takes time O(log n)
  - deleteMax takes time O(log n)
  - Also supports *findMax* in time O(1)
- A binary heap can be built in linear time.
- *PQ-sort* with binary heaps leads to a sorting algorithm with O(n log n) worst-case run-time (→ HeapSort)
- We have seen here the *max-oriented version* of heaps (the maximum priority is at the root).
- There exists a symmetric *min-oriented version* that supports *insert* and *deleteMin* with the same run-times.

## Outline

#### Priority Queues

- Abstract Data Types
- ADT Priority Queue
- Binary Heaps
- Operations in Binary Heaps
- PQ-sort and Heapsort

#### • Towards the Selection Problem

## Finding the largest items

**Problem:** Find the *kth largest item* in an array A of *n* distinct numbers.

**Solution 1:** Make *k* passes through the array, deleting the maximum number each time. Complexity:  $\Theta(kn)$ .

**Solution 2:** Sort *A*, then return A[n-k]. Complexity:  $\Theta(n \log n)$ .

**Solution 3:** Scan the array and maintain the k largest numbers seen so far in a min-heap Complexity:  $\Theta(n \log k)$ .

**Solution 4:** Create a max-heap with *heapify*(A). Call *deleteMax*(A) k times.

Complexity:  $\Theta(n + k \log n)$ .